### Python Identifiers

- A Python identifier is a name used to identify a variable, function, class, module or other object.
- An identifier starts with a letter A to Z or a to z or an underscore (\_) followed by zero or more letters, underscores and digits (0 to 9).
- Python does not allow punctuation characters such as  $\omega$ , \$ and % within identifiers.
- Python is a case sensitive programming language.
	- Thus, **Manpower** and **manpower** are two different identifiers in Python.

### Python Identifiers

- Here are following identifier naming convention for Python:
	- Class names start with an uppercase letter and all other identifiers with a lowercase letter.
	- Starting an identifier with a **single leading underscore** (\_) indicates by convention that the identifier is meant to be private.
		- \_single\_leading\_underscore: weak "internal use" indicator.
	- Starting an identifier with **two leading underscores** (\_\_) indicates a strongly private identifier.
		- a *double underscore* (  $\Box$ ) is private; anything else isn't private.
	- If the identifier also ends with **two trailing underscores**, the identifier is a language-defined special name.

 $(e.g.$  spirit  $)$ .

### Reserved Words

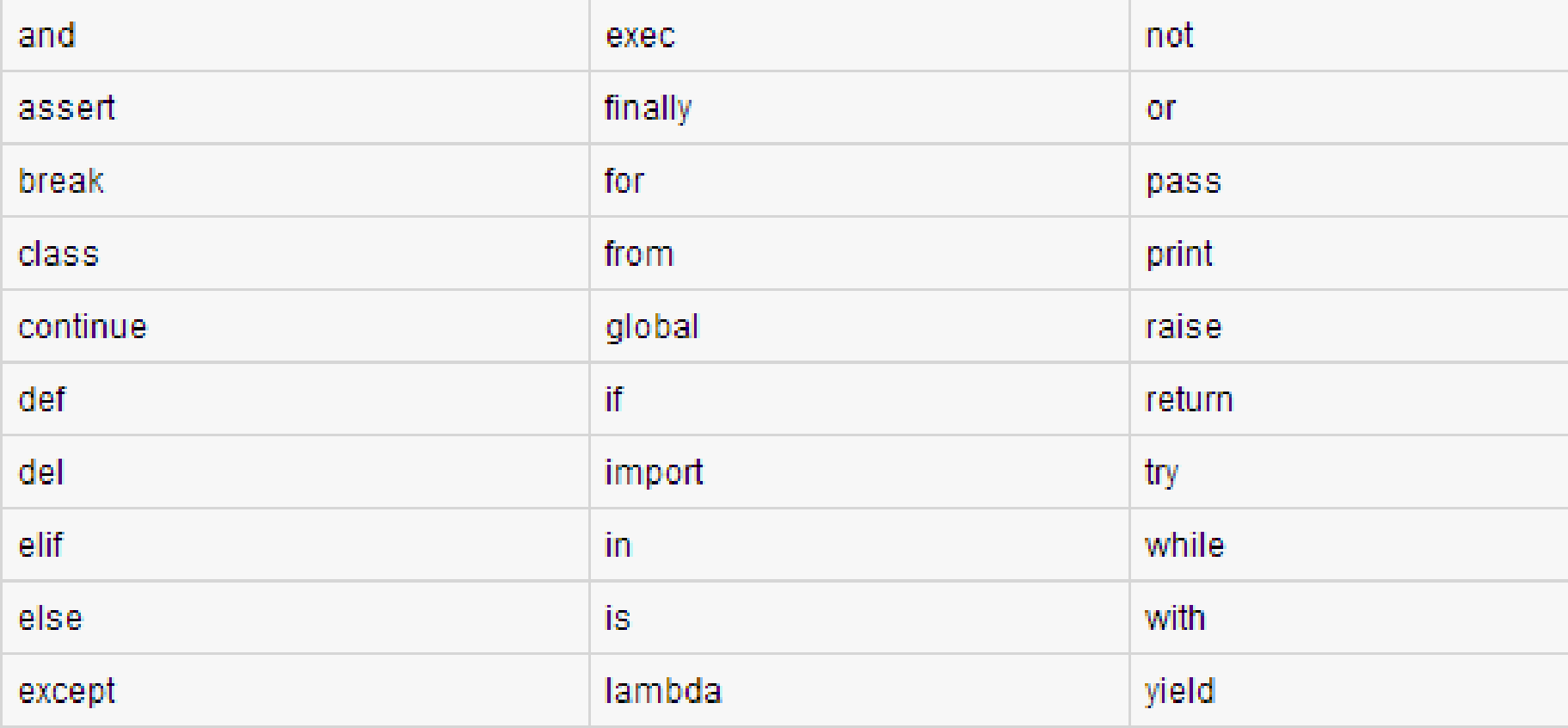

### Lines and Indentation

- There are **no braces** "()" to indicate blocks of code for class and function definitions or flow control.
- Blocks of code are denoted by **line indentation**, which is rigidly enforced.
- The number of spaces in the indentation is variable, but all statements within the block must be indented the same amount.

```
if True:
    print "True"
else:
  print "False"
```

```
if True:
    print "Answer"
    print "True"
else:
    print "Answer"
  print "False"
```
### Multi-Line Statements

- Statements in Python typically end with a new line.
- Python allows the use of the **line continuation character (\)** to denote that the line should continue

```
total = item one + \setminusitem two + \setminusitem three
```
#### **Quotation in Python**

- Python accepts single (**'**), double (**"**) and triple (**'''** or **"""**) quotes to denote string literals, as long as the same type of quote starts and ends the string.
- The triple quotes can be used to span the string across multiple lines  $\frac{1}{\sqrt{2}}$  = 'word'

```
sentence = "This is a sentence."paragraph = """This is a paragraph. It is
made up of multiple lines and sentences.
```
### Comments in Python

- A hash sign (#) that is not inside a string literal begins a comment.
- All characters after the # and up to the physical line end are part of the comment and the Python interpreter ignores

them.

#!/usr/bin/python

```
# First comment
print "Hello, Python!"; # second comment
```
#### **Multiple Statements on a Single Line**

• The **semicolon** ( **;** ) allows multiple statements on the single line given that neither statement starts a new code block.

```
import sys; x = 'foo'; sys.stdout.write(x + ' \n')
```
### Multiple Statement Groups as Suites

- A group of individual statements, which make a single code block are called **suites** in Python.
- Compound or complex statements, such as **if**, **while**, **def**, and **class**, are those which require a header line and a suite.
- Header lines begin the statement (with the keyword) and terminate with a **colon** ( **:** ) and are followed by one or more lines which make up the suite.

```
if expression :
   suite
elif expression :
   suite
else :
   suite
```
### Command Line Arguments

- You may have seen, for instance, that many programs can be run so that they provide you with some basic information about how they should be run.
- Python enables you to do this with -h:

```
$ python -h
usage: python [option] ... [-c cmd | -m mod | file | -] [arg] ...
Options and arguments (and corresponding environment variables):
-c cmd : program passed in as string (terminates option list)
-d and
       : debug output from parser (also PYTHONDEBUG=x)
-E : ignore environment variables (such as PYTHONPATH)
       : print this help message and exit
-h and h| etc. |
```
## Python Debug (pdb)

```
\#!/us r/bin/python
#本檔名為 pdb example.py
import pdb #載入pdb模組
def complex_sum(x1, x2):
    print 'do something 1'<br>valuel = 1 * x1value2 = 1 * x2return value1 + value2a = [0, 1, 2, 3, 4, 5, 6, 7, 8]<br>pdb.set_trace() #中斷點
\bar{b} = [1, 2, 3, 4, 5, 6, 7, 8, 9]for i in a:
    for j in b:
         print complex_sum(i, j)
```
#### \*Python 2.7.13 Shell\*  $\Box$  $\times$ File Edit Shell Debug Options Window Help Python 2.7.13 (v2.7.13:a06454blafa1, Dec 17 2016, 20:53:40) [MSC v.1500 64 bit (  $AMD64$ )] on win32 Type "copyright", "credits" or "license()" for more information. ⋙ =================== RESTART: C:/Python27/ex1.py =============  $> c:\pmb{\text{bython27\text{0x1.py(13)} \quad \text{onodule}})}$  $-5$  b = [1, 2, 3, 4, 5, 6, 7, 8, 9]  $(Pdb)$

q(quit): 離開 p [some variable](print): 秀某個變數的值 n(next line): 下一行 c(continue): 繼續下去 s(step into): 進入函式 r(return): 到本函式的return敘述式 l(list): 秀出目前所在行號 !: 改變變數的值

### Python print

- The simplest way to produce output is using the *print* statement where you can pass zero or more expressions separated by commas.
- This function converts the expressions you pass into a string and writes the result to standard output.

```
#!/usr/bin/python
print "Python is really a great language,", "isn't it?"
```
Python is really a great language, isn't it?

## Assigning Values to Variables

- Python variables do not have to be explicitly declared to reserve memory space.
- The declaration happens automatically when you assign a value to a variable.

– The equal sign (**=**) is used to assign values to variables.

• The operand to the left of the = operator is the name of the variable and the operand to the right of the = operator is the value stored in the variable.

```
#!/usr/bin/python
                                # An integer assignment
          counter = 100= 1000.0# A floating point
          miles
                 = "John"# A string
          name
100
          print counter
1000.0
          print miles
John
          print name
```
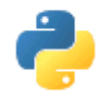

## Python types

- Numeric type
	- int : 42 may be transparently expanded to long through 438324932L
	- long :
	- float : 2.171892
	- $-$  complex :  $4 + 3j$
	- bool : True of False

```
~$ python
                                                                   Python 2.7.3
                                                               3
                                                                   [GC 4.6.3] on \lim x2Type "help", "copyright", "credits" or "license" for more information
                                                              4
                                                              5
                                                                   \gg type(1)
                                                                                       # 1 是什麼型態?
                                                              6
                                                                  <type 'int'>
                                                                   \gg type(1L)
                                                                                       # 加上 L 呢?
                                                              \overline{7}8
                                                                   <type 'long'>
                                                              9
                                                                   >>> type(11111111111111111111111111111111111) # 太長的整數會自動使用 long
                                                                   <type 'long'>
                                                             10
                                                             11\gg type (3.14)
                                                                                       # 浮點數是 float 型態
                                                                   <type 'float'>
                                                             12<sup>2</sup># 布林值是 bool 型態
                                                                   >>> type(True)
                                                             13
                                                                   <type 'bool'>
                                                             14
                                                                   >>> type(3 + 4j) # 支援複數的 complex 型態
                                                             15
                                                                   <type 'complex'>
                                                             16
                                                                   >> 2 ** 100
                                                                                       # 2 的 100 次方
                                                             17
                                                             18
3/1/2017 10 \frac{1}{2} 10 \frac{1}{2} 10 \frac{1}{2} 10 \frac{1}{2} 10 \frac{1}{2} 10 \frac{1}{2} 10 \frac{1}{2} 10 \frac{1}{2} 10 \frac{1}{2} 10 \frac{1}{2} 10 \frac{1}{2} 10 \frac{1}{2} 10 \frac{1}{2} 10 \frac{1}{2} 10 \frac{1}{2} 10 \frac{1}{2} 10
```
### Multiple Assignment

• Python allows you to assign a single value to several variables simultaneously.

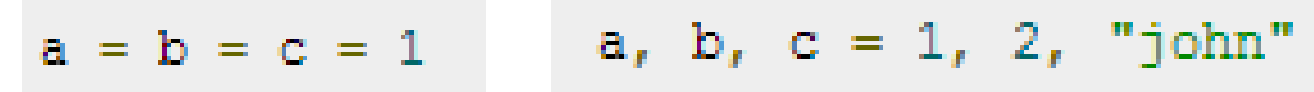

### Standard Data Types

- Python has five standard data types:
	- 1. Numbers (Number data types store numeric values.)  $\begin{bmatrix} \n\text{var1} & = & 1 \\
	\text{var2} & = & 10\n\end{bmatrix}$
	- 2. String (Strings in Python are identified as a contiguous set of characters in between quotation marks(" ").)
	- 3. List (Lists are the most versatile of Python's compound data types.)
	- 4. Tuple (A tuple is another sequence data type that is similar to the list but it is immutable.)
	- 5. Dictionary (Python's dictionaries are kind of hash table type.)

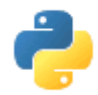

### Python types

- Str "Hello"
- List  $-$  [69, 6.9, 'mystring', True]
- Tuple (69, 6.9, 'mystring', True) immutable
- Set/frozenset
	- set([69, 6.9, 'str', True])
	- frozenset([69, 6.9, 'str', True]) immutable –no duplicates & unordered
- Dictionary or hash  $-$  {'key 1': 6.9, 'key2': False} - group of key and value pairs

### Python Strings

- Subsets of strings can be taken using the slice operator ( $\lceil$  and  $\lceil$  :  $\rceil$ ) with indexes starting at 0 in the beginning of the string and working their way from -1 at the end.
- The plus  $(+)$  sign is the string concatenation operator.
- The asterisk (\*) is the repetition operator.

#!/usr/bin/python

```
str = 'Hello World.''Hello World!
                                                          Ħ
print str # Prints complete string
print str[0] # Prints first character of the string
                                                          <u> 11o</u>
print str[2:5] # Prints characters starting from 3rd to 5th
                                                          llo World!
print str[2:] # Prints string starting from 3rd character
print str * 2 # Prints string two times
                                                          Hello World!Hello World!
print str + "TEST" # Prints concatenated string
                                                          Hello World!TEST
```
### Python Lists

- A list contains items separated by commas (**,**) and enclosed within square brackets (**[]**).
- To some extent, lists are similar to arrays in C. – One difference, a list can be of different data type.
- The values stored in a list can be accessed using the slice operator ( [ ] and [ : ] ) with indexes starting at 0 in the beginning of the list and working their way to end -1.
- The plus ( + ) sign is the list concatenation operator, and the asterisk ( \* ) is the repetition operator.

### Python Lists

```
#!/usr/bin/python
list = \lceil 'abcd', 786, 2.23, 'john', 70.2 ]
tinylist = [123, 'john']print list # Prints complete list
print list[0] # Prints first element of the list
print list[1:3] # Prints elements starting from 2nd till 3rd
print list[2:] # Prints elements starting from 3rd element
print tinylist * 2 # Prints list two times
print list + tinylist # Prints concatenated lists
```

```
['abcd', 786, 2.23, 'john', 70.200000000000003]
abed
[786, 2.23][2.23, 'john', 70.20000000000003][123, 'ionn', 123, 'ionn']['abcd', 786, 2.23, 'john', 70.200000000000003, 123, 'john']
```
### Python Tuples

- A tuple consists of a number of values separated by commas .
- Tuples are enclosed within parentheses ( **( )** ).
- The main differences between lists and tuples are:
	- Lists are enclosed in brackets ( **[ ]** ) and their elements and size can be changed, while tuples are enclosed in parentheses ( **( )** ) and cannot be updated.

– Tuples can be thought of as **read-only** lists

```
('abcd', 786, 2.23, 'john', 70.200000000000003)
#!/usr/bin/python
                                                     abcd
                                                     (786, 2.23)tuple = ( 'abcd', 786, 2.23, 'john', 70.2 )
                                                     (2.23, 'iohn', 70.200000000000003)tinytuple = (123, 'john')(123, 'john', 123, 'john')
                                                     ('abcd', 786, 2.23, 'john', 70.20000000000003, 123, 'john')
print tuple
                    # Prints complete list
print tuple[0] # Prints first element of the list
print tuple[1:3] # Prints elements starting from 2nd till 3rd
                                                                #!/usr/bin/python
print tuple[2:] # Prints elements starting from 3rd element
print tinytuple * 2 # Prints list two times
                                                                tuple = ( 'abcd', 786, 2.23, 'john', 70.2 )
print tuple + tinytuple # Prints concatenated lists
                                                                list = \lceil 'abcd', 786, 2.23, 'john', 70.2
                                                                tuple[2] = 1000 # Invalid syntax with tuple
                                                                list[2] = 1000# Valid syntax with list
```
### Tuple Example

 $\gg$  t = ([1, 2], [3, 4])  $\gg t$  $([1, 2], [3, 4])$  $\gg$  t[0] = [10, 20] Traceback (most recent call last): File "<stdin>", line 1, in <module> TypeError: 'tuple' object does not support item assignment

### Introduction to Sets

- A set is an unordered collection with no duplicate elements.
- It is a computer implementation of the mathematical concept of a finite set.
- Set creation:

```
\gg a = set()
>>> a
set([])
\Rightarrow b = set([1, 2, 3])
>>> b
set([1, 2, 3])
```
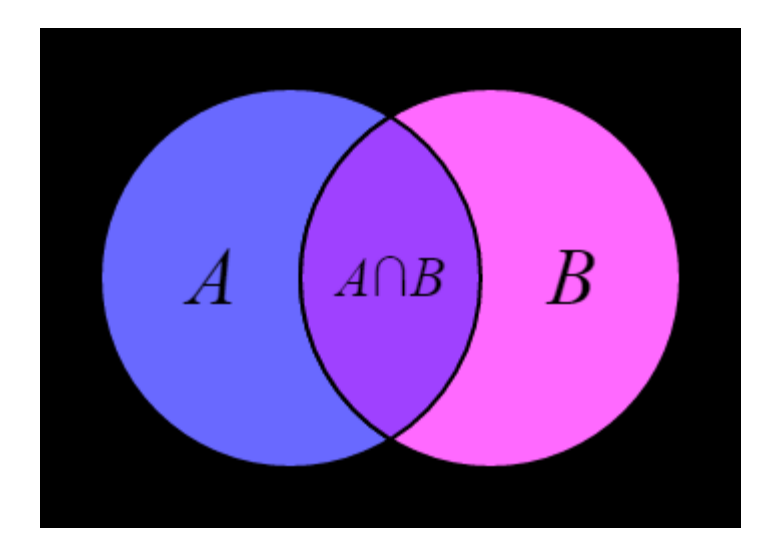

### Set me unique

- Checking membership
- Removing duplicates

```
>>> fruits = ['apple', 'orange', 'apple', 'pear', 'orange', 'banana']
>>> basket = set(fruits)
>>> basket
set(['orange', 'pear', 'apple', 'banana'])
>>> 'orange' in basket
True
>>> 'crabgrass' in basket
False
```
### Set Methods

- add
- clear
- copy
- difference
- difference update
- discard
- intersection
- intersection update
- isdisjoint
- issubset
- issuperset

https://docs.python.org/3/library/stdtypes.html

### Modifying & Membership

 $\Rightarrow$  > a = set([1, 2, 3])  $\Rightarrow$  b = set([2, 3, 4])

- Checking for Membership
- Return the Boolean value

```
>>c = a & b\gg c set([2, 3])
>>> c.issubset(a) 
True
>>> a.issuperset(c) 
True
```

```
Set modifying
```

```
• in place
```

```
\gg a.add(4)
>>> a 
set([1, 2, 3, 4]) 
\gg a.remove(1)
>>> a 
set([2, 3, 4]) 
>>> a.clear() 
>>> a 
set([])
>>> a.update(b) 
>>> a 
set([2, 3, 4])
```
### Mathematical operations

 $\Rightarrow$  > a = set([1, 2, 3])  $\Rightarrow$  b = set([2, 3, 4])

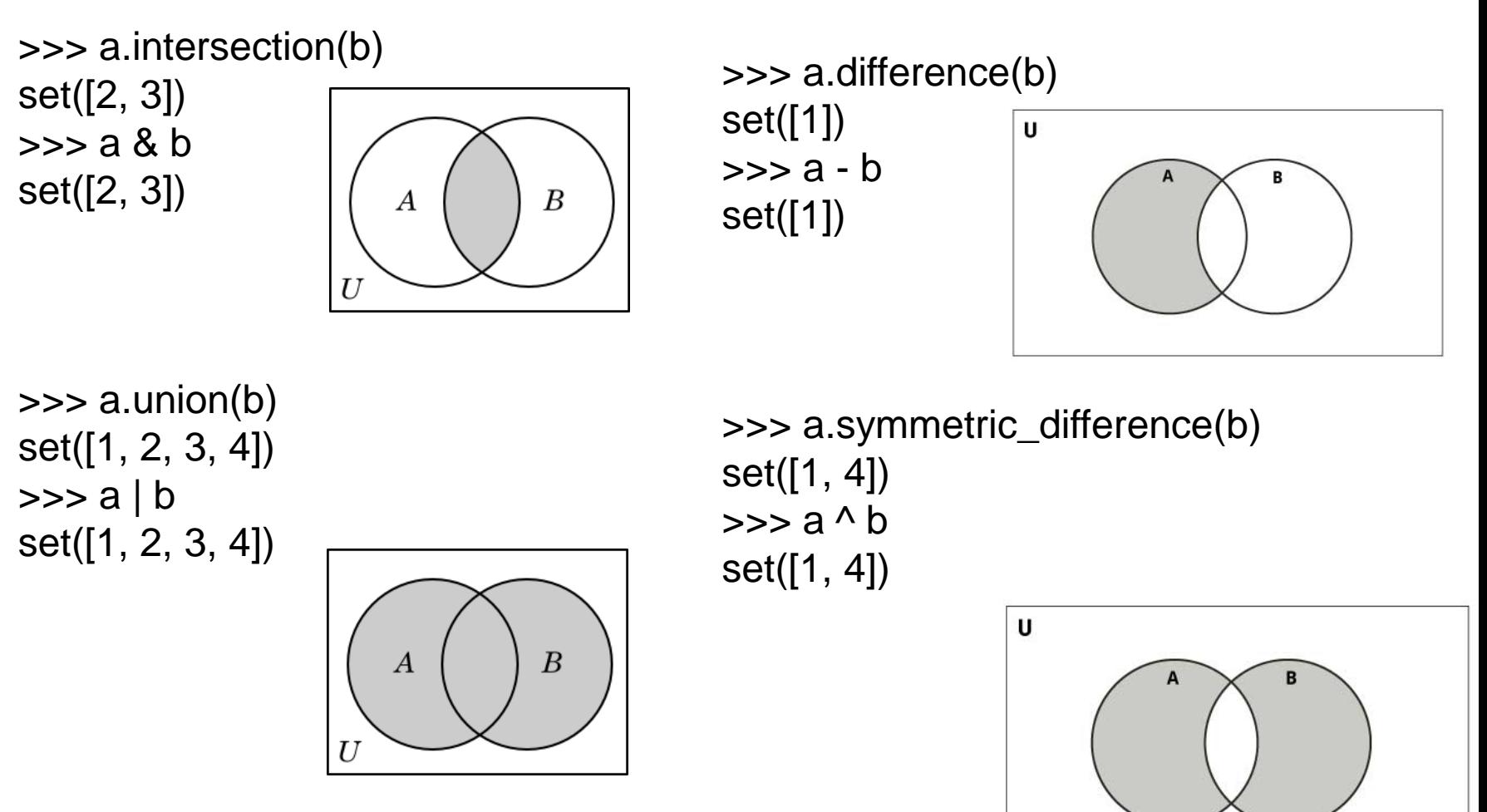

### frozenset

- The frozenset type is immutable and hashable
	- Its contents cannot be altered after it is created
	- It can be used as a dictionary key or as an element of another set

 $\Rightarrow$  > a = set([1, 2, 3])  $\Rightarrow$  b = set([2, 3, 4])

```
\gg a.add(b)
Traceback (most recent call last): File "", line 1, in 
TypeError: unhashable type: 'set' >>> 
a.add(frozenset(b)) 
>>> a 
set([1, 2, 3, frozenset([2, 3, 4])])
```
### Python Dictionary

- A dictionary key can be almost any Python type, but are usually numbers or strings.
	- Values, on the other hand, can be any arbitrary Python object.
- Dictionaries are enclosed by curly braces ( **{ }** ) and values can be assigned and accessed using square

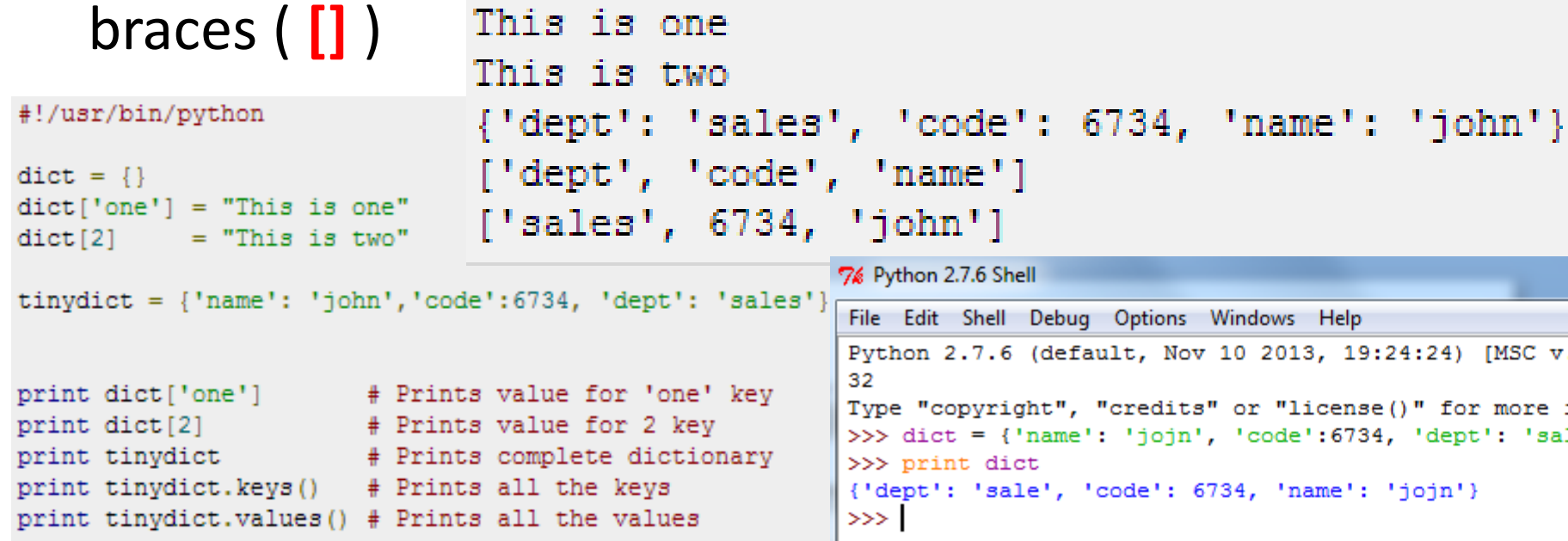

### Dictionary – Python 3.x

```
d = \{1: "a", 2: "b", 3: "c"\}print(d)print(type(d))print()print(d[2])d[4] = "d"print(d)del df2]print(d)print(3 in d)print(3 not in d)for i in iter(d):
    print(i, end="")print()print(len(d))print()
```
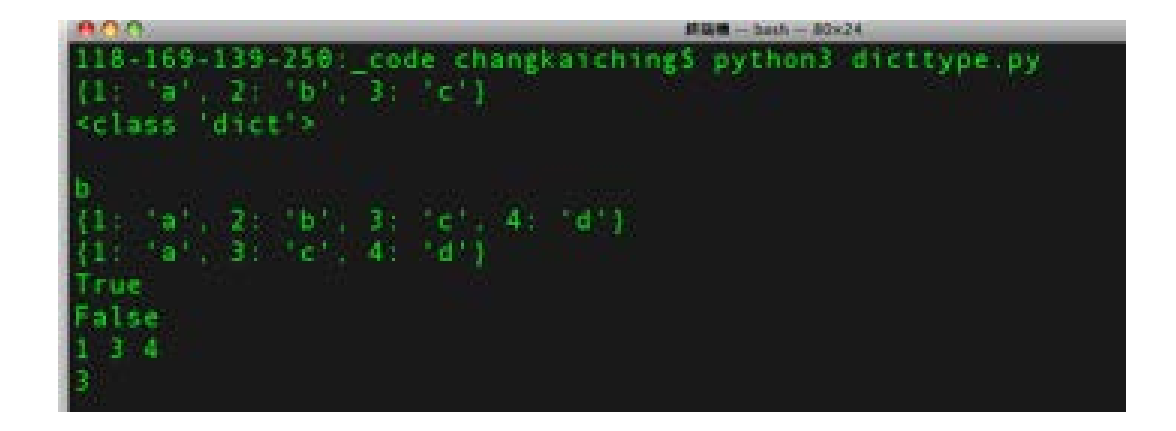

### Nest Dictionary

• Dictionary can be used as a tiny database.

```
people = \{'Alice': {
        'phone': '2341',
        'addr': 'Foo drive 23';'Beth': {
        'phone': '9102',
        'addr': 'Bar street 42'},
    'Cecil': \{'phone': '3158',
        'addr': 'Baz avenue 90'}
                      >>> people['Beth']['phone']
                      '9102'
                      >>> people['Alice']['addr']
                      'Foo drive 23'
```
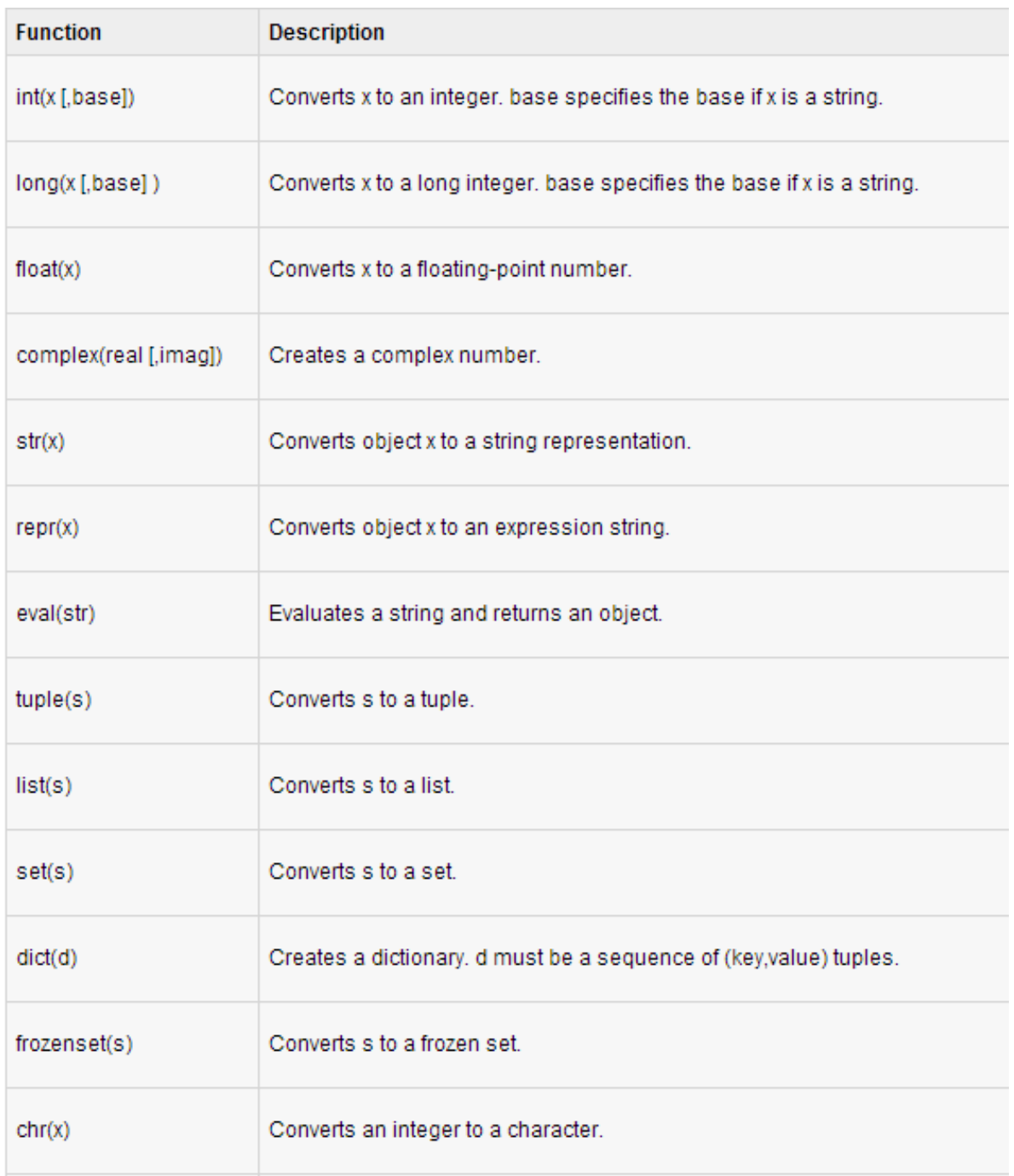

### Python Arithmetic Operators

• Assume variable a holds 10 and variable b holds 20

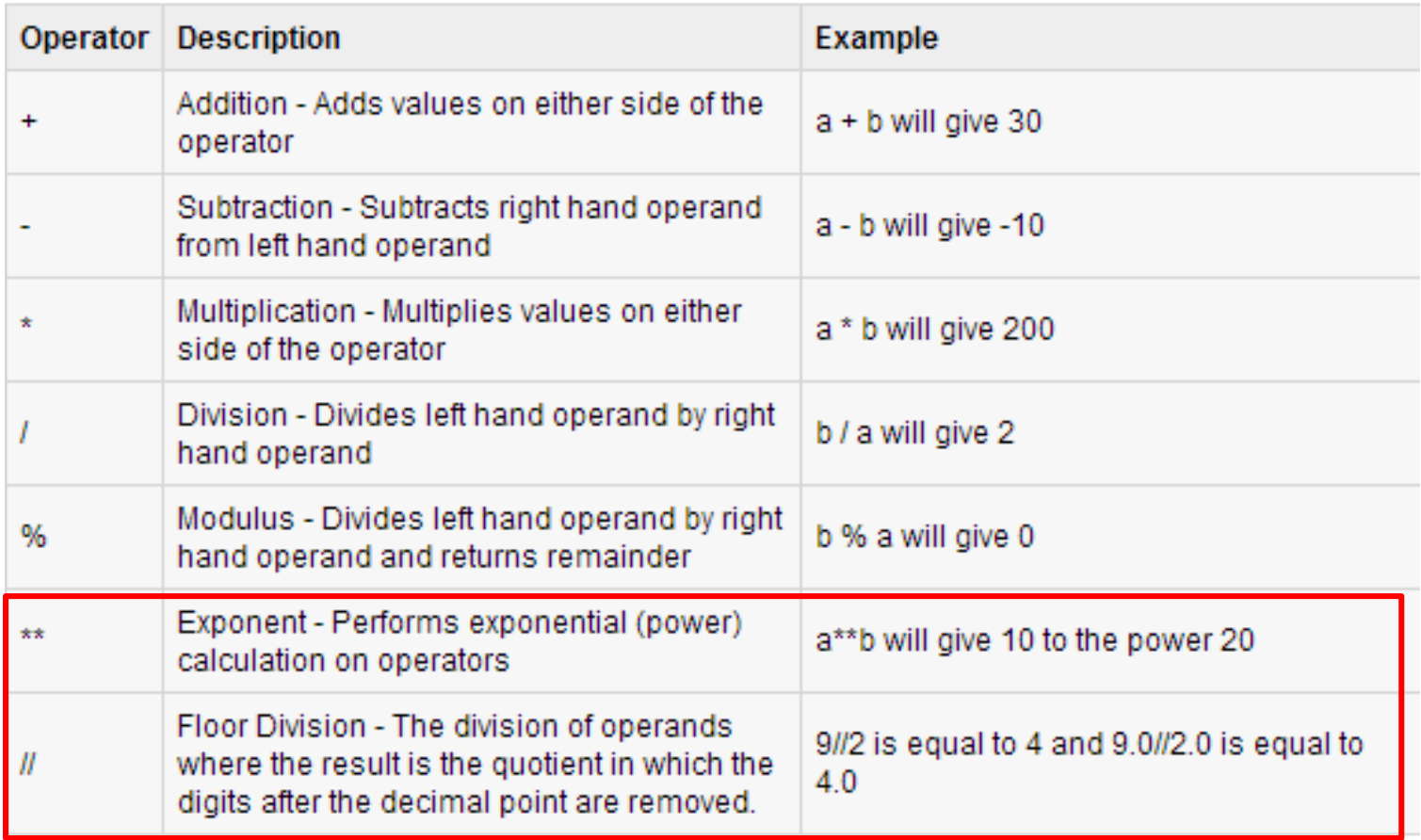

### Example

• Python 2.7 Python 3.3

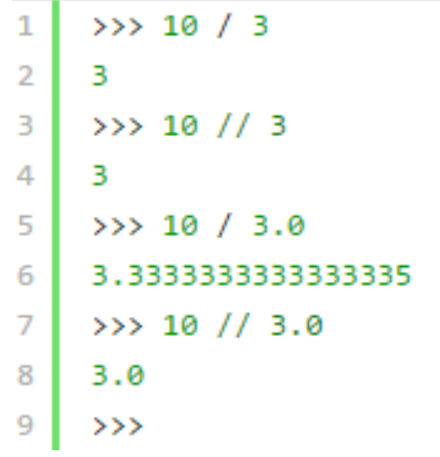

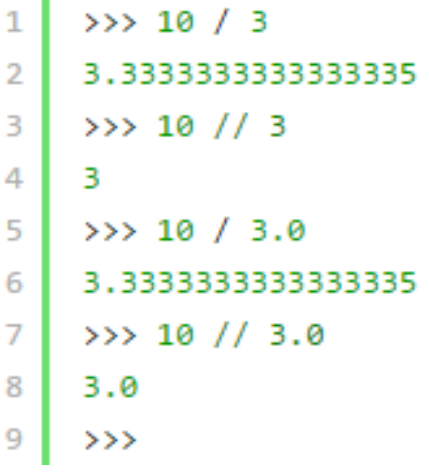

### Python Comparison Operators

#### • Assume variable a holds 10 and variable b holds 20

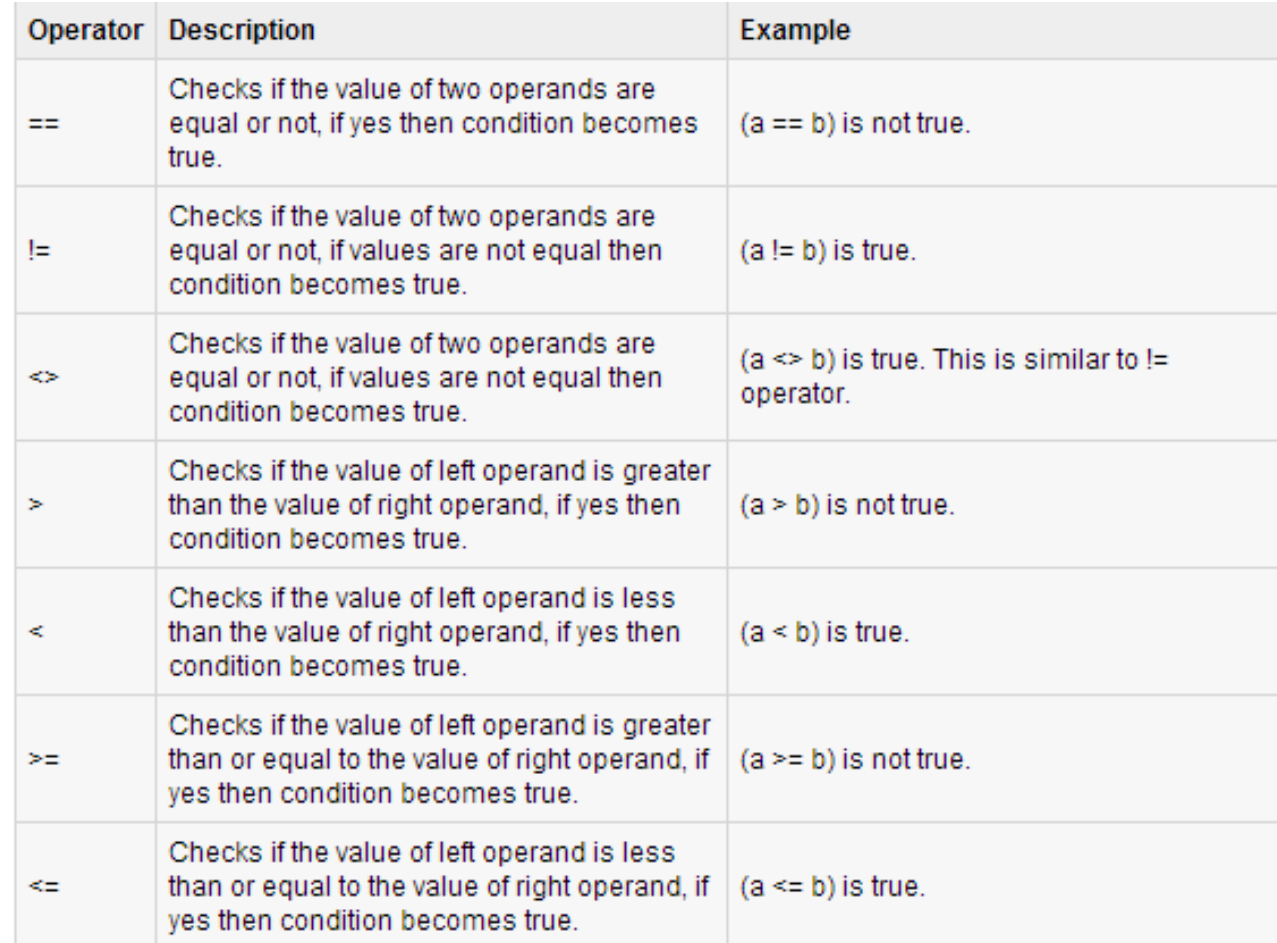

### Python Assignment Operators

#### • Assume variable a holds 10 and variable b holds 20

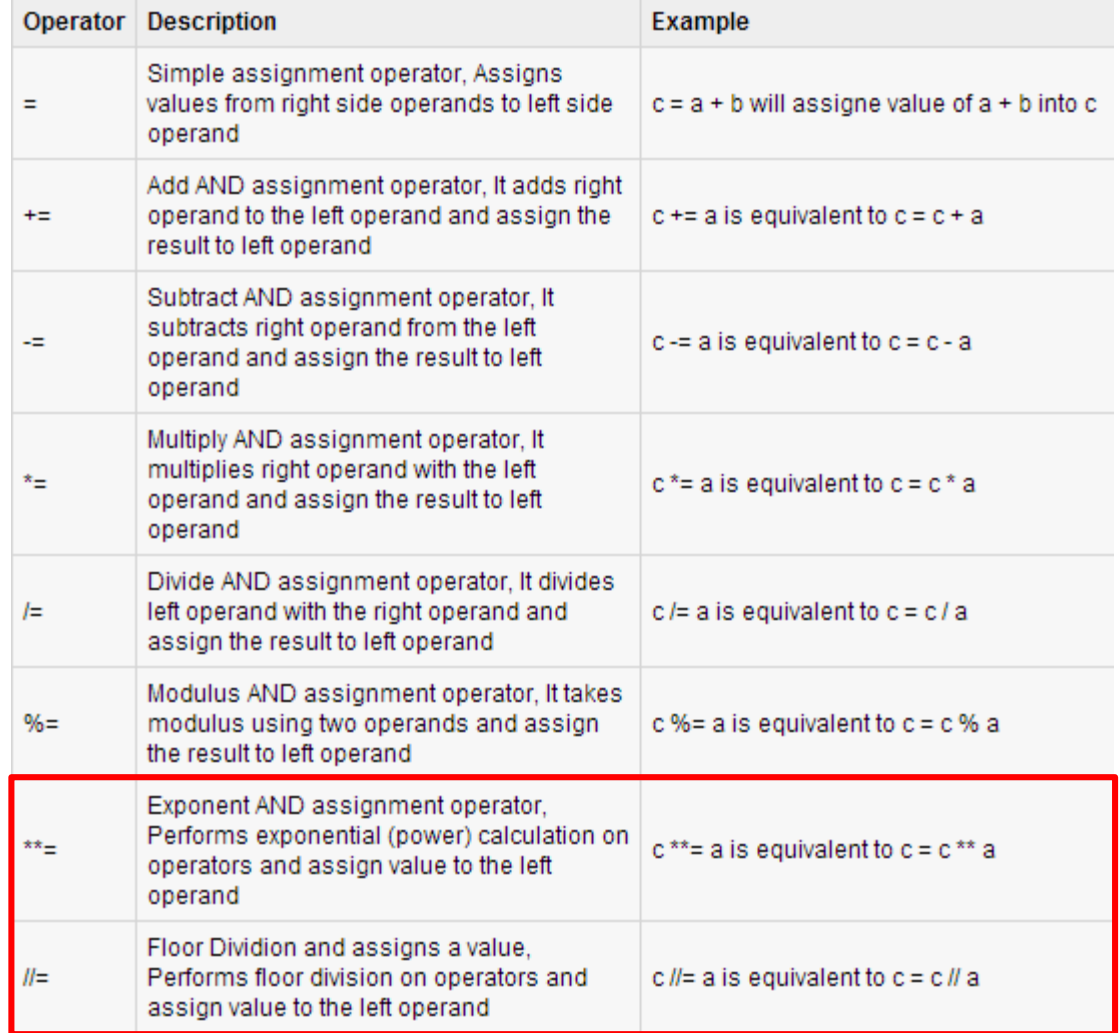

### Python Bitwise Operators

- Assume if  $a = 60$ ; and  $b = 13$ ;
- Now in binary format they will be as follows:
- $a = 0011 1100;$
- $b = 00001101$
- $a&b = 00001100$
- $a|b = 00111101$
- $a^b = 00110001$
- $\degree a = 11000011$

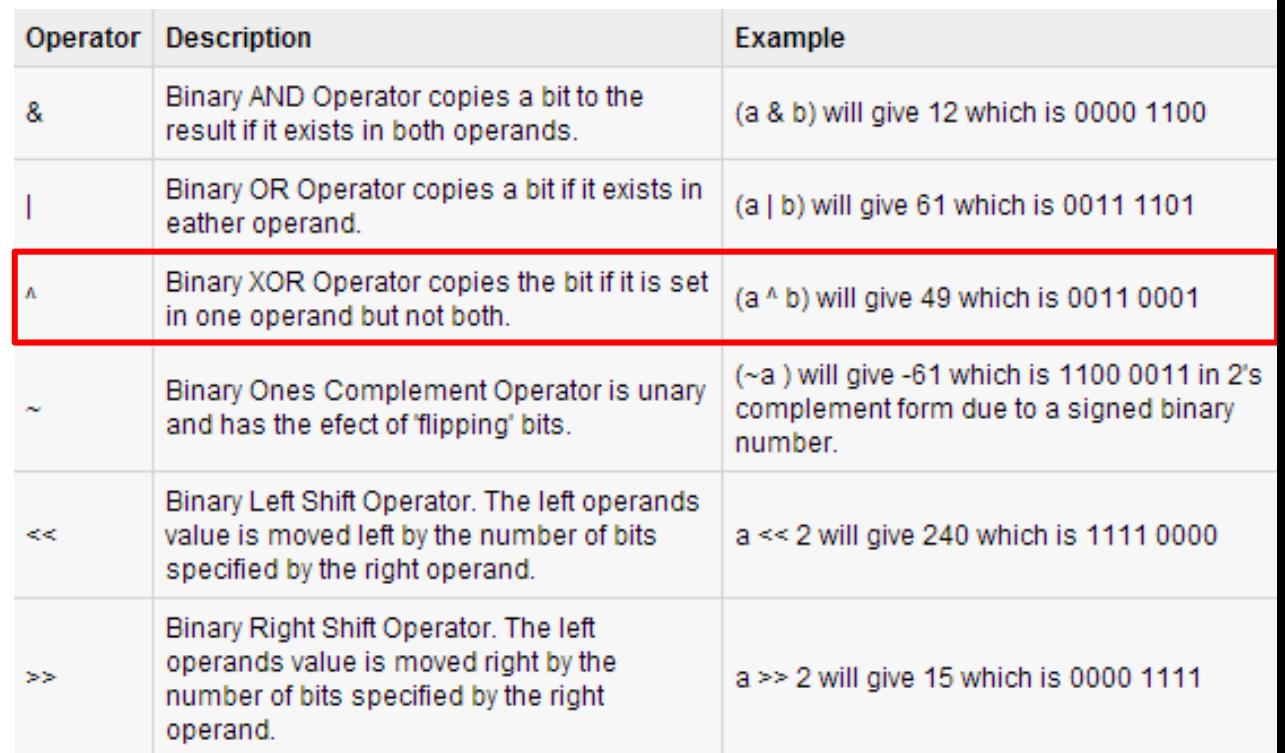

### Python Logical Operators

• Assume variable a holds 10 and variable b holds 20

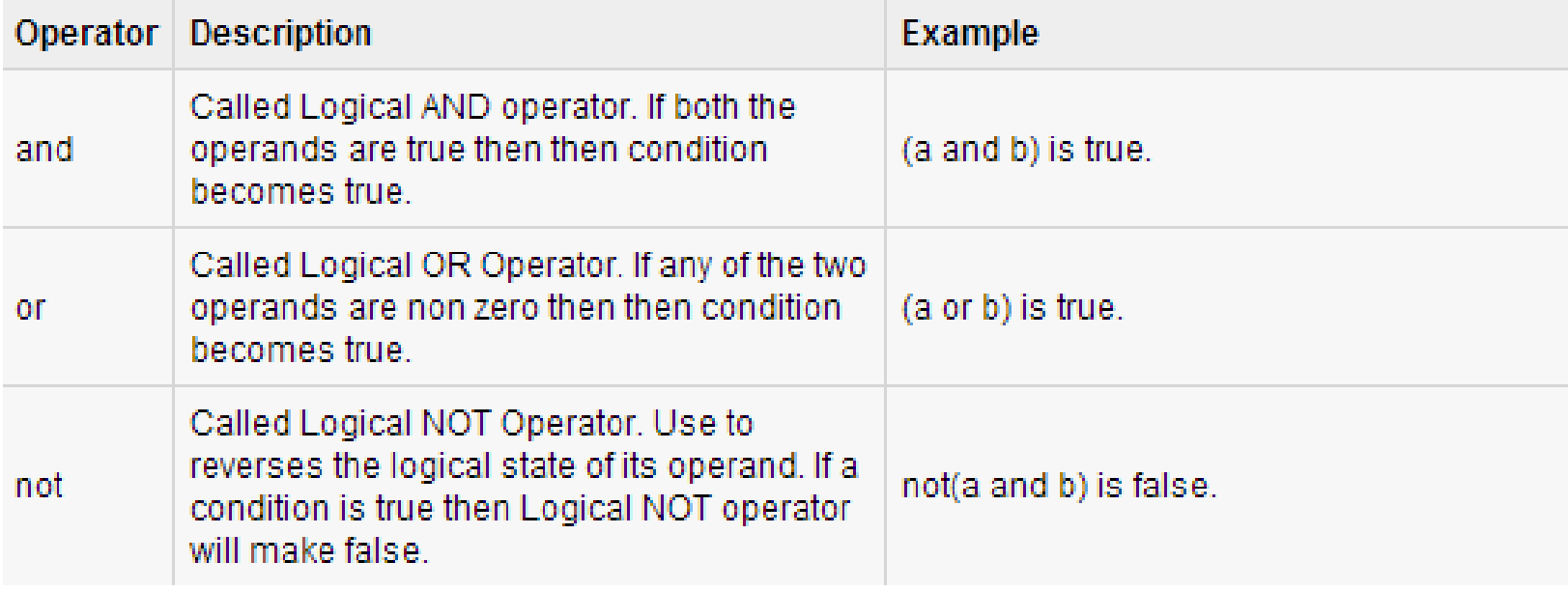

### Python Membership Operators

• Python has membership operators, which test for membership in a sequence, such as strings, lists, or tuples

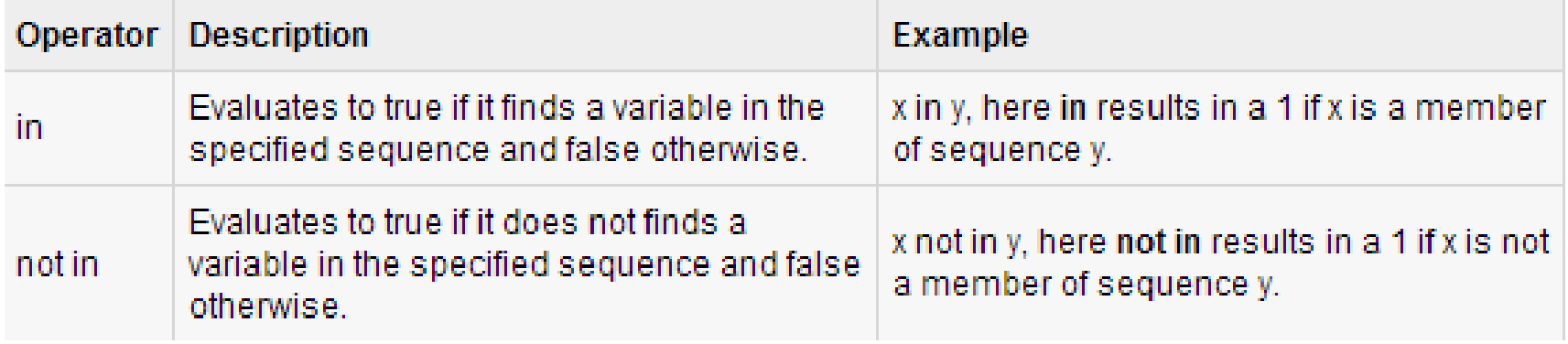

### Example

```
#!/usr/bin/python
a = 10b = 20list = \begin{bmatrix} 1, & 2, & 3, & 4, & 5 \end{bmatrix};
if (a in list):
   print "Line 1 - a is available in the given list"
else:
   print "Line 1 - a is not available in the given list"
if (b not in list):
   print "Line 2 - b is not available in the given list"
else:
   print "Line 2 - b is available in the given list"
a = 2if (a in list):
  print "Line 3 - a is available in the given list"
else:
   print "Line 3 - a is not available in the given list"
```
Line  $1 - a$  is not available in the given list Line  $2 - b$  is not available in the given list Line  $3 - a$  is available in the given list

### Python Operators Precedence

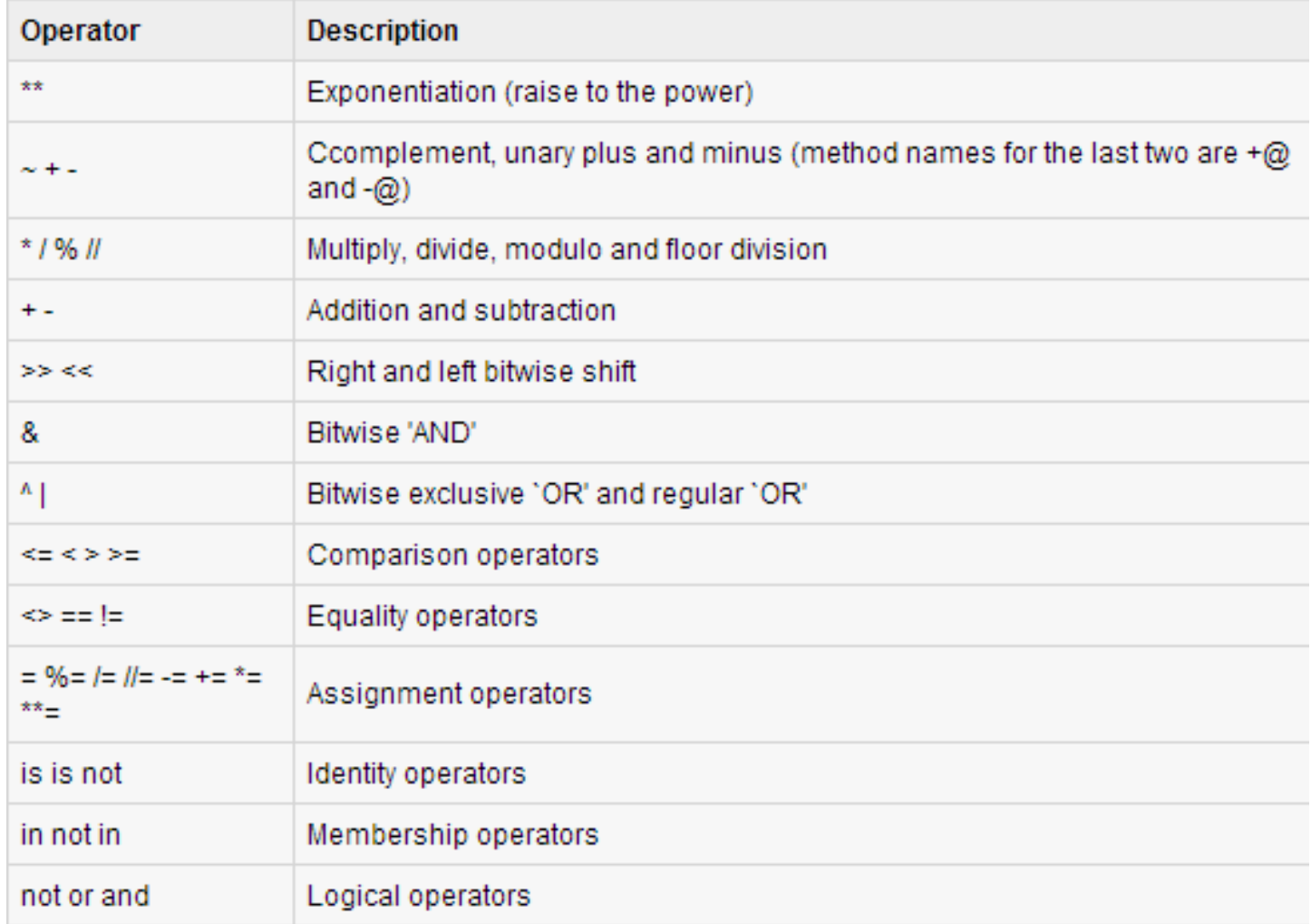

### Python Decision Making

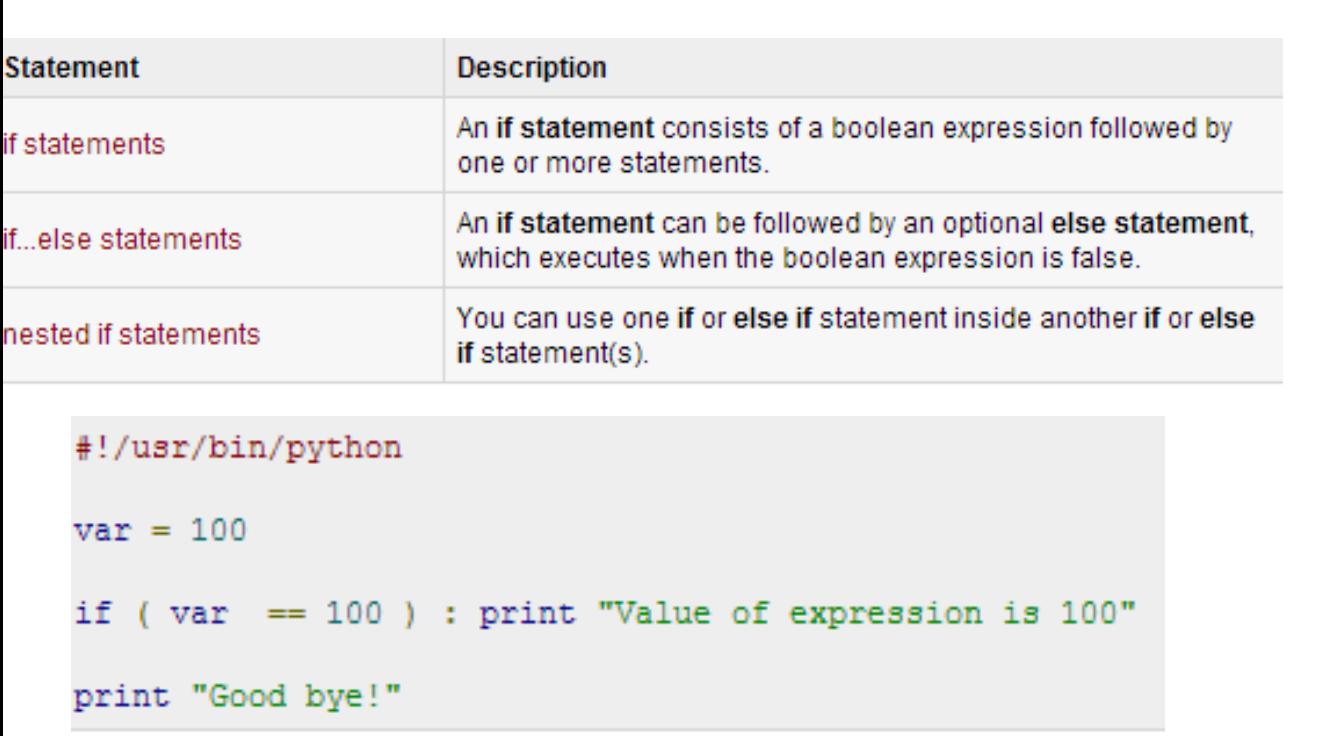

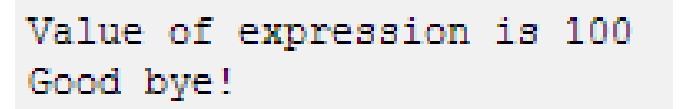

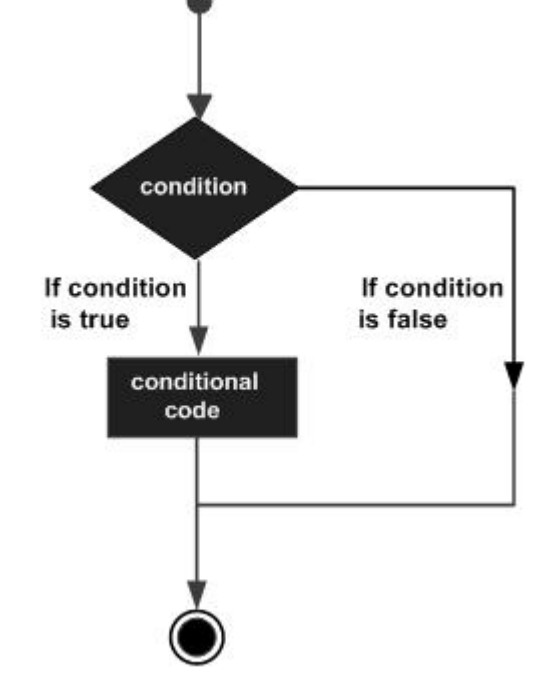

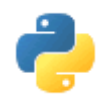

### Conditionals Cont.

- **if** (value **is not None**) **and** (value == 1): **print** "value equals 1", **print** "more can come in this block"
- **if** (list1 <= list2) **and** (**not** age < 80): **print** " $1 = 1$ ,  $2 = 2$ , but  $3 \le 7$  so its True"
- **if** (job == "millionaire") **or** (state != "dead"): **print** "a suitable husband found" **else**:

**print** "not suitable"

• **if** ok: **print** "ok"

### Python Loops

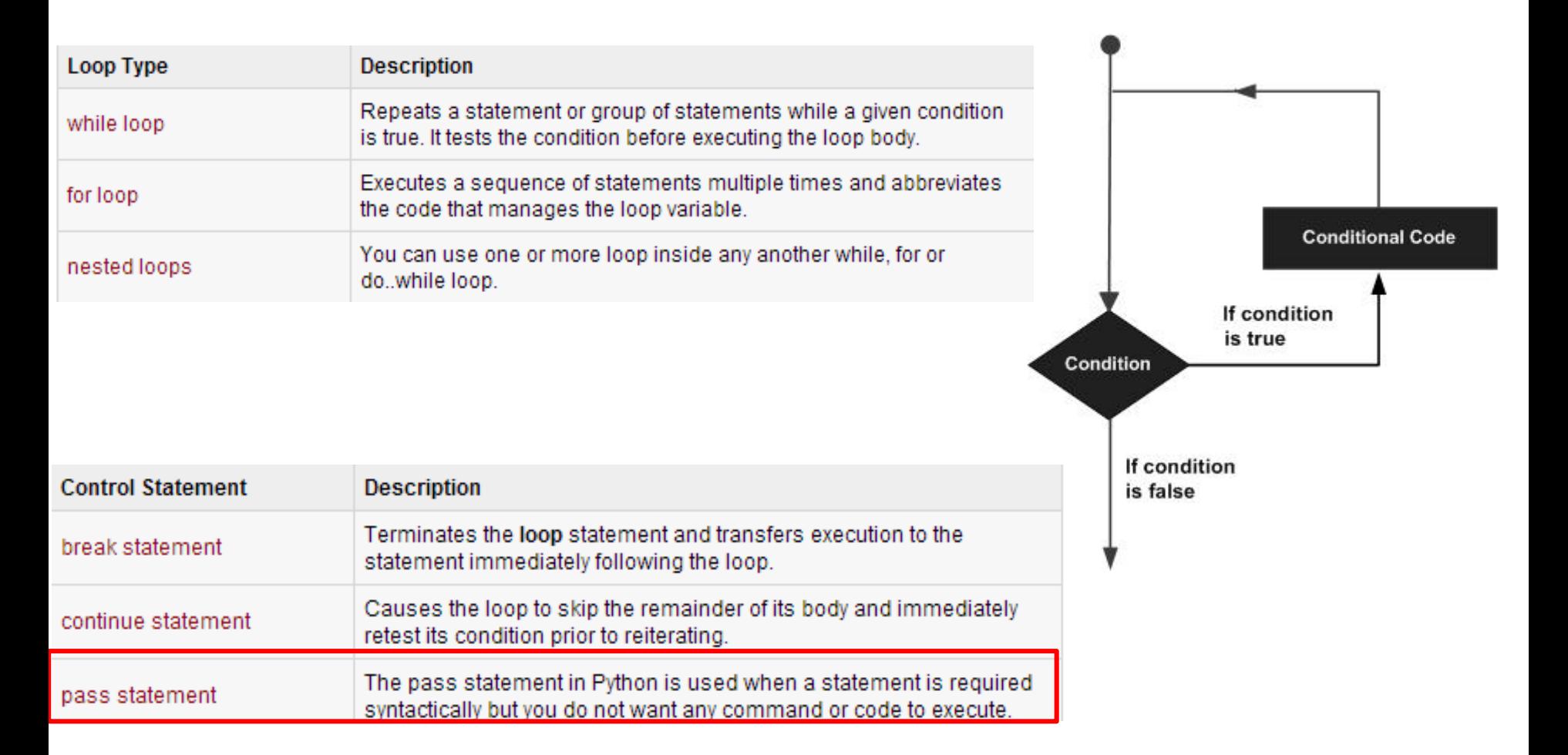

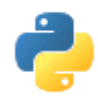

# Loops/Iterations

- sentence = ['Marry', 'had', 'a', 'little', 'lamb'] for word in sentence: print word, len(word)
- for i in range $(10)$ : print i for i in xrange(1000): # does not allocate all initially

print i

while True:

pass

• for i in xrange(10):

```
if i == 3: continue
```

```
if i == 5: break
```
 $\frac{1}{3/1/2017}$  print i,  $\frac{1}{43}$ 

 $\frac{01}{2}$ 

### pass

• while 1:

...

...

- ... pass # Busy-wait for keyboard interrupt
- class MyEmptyClass: ... pass

## range() and xrange()

- range() can construct a numeral list
	- range(start, stop, step)
	- 1. >>> range(5)
	- $2. [0, 1, 2, 3, 4]$
	- $3. \Rightarrow \Rightarrow$  range(1,5)
	- 4. [1, 2, 3, 4]

```
5. >>> range(0,6,2)
```
6.  $[0, 2, 4]$ 

### • xrange() return a generator

```
1. \gg xrange(5)
```
2.  $xrange(5)$ 

```
3. \Rightarrow \Rightarrow \text{list}(\text{xrange}(5))
```
- 4.  $[0, 1, 2, 3, 4]$
- 5.  $>>$  xrange(1,5)
- 6.  $xrange(1, 5)$
- 7.  $\gg$  list(xrange(1,5))
- 8.  $[1, 2, 3, 4]$

```
9. >>> xrange(0, 6, 2)
```
10. xrange(0, 6, 2)

```
11. >>> list(xrange(0,6,2))
```

```
12. [0, 2, 4]
```
# Difference between range() and xrange()

### • range()

- 1. for i in  $range(0, 100)$ : 2. print i 3. for i in xrange(0, 100) 4. print i
- 1.  $a = range(0, 100)$
- 2. print type(a)
- 3. print a
- 4. print  $a[0]$ ,  $a[1]$
- 1. <type 'list'>
- 2. [0, 1, 2, 3, 4, 5, 6, 7, 8, 9, 10, 11, 12, 13, 14, 15, 16, 17, 18, 19, 20, 21, 22, 23, 24, 25, 26, 27, 28, 29, 30, 31, 32, 33, 34, 35, 36, 37, 38, 39, 40, 41, 42, 43, 44, 45, 46, 47, 48, 49, 50, 51, 52, 53, 54, 55, 56, 57, 58, 59, 60, 61, 62, 63, 64, 65, 66, 67, 68, 69, 70 , 71, 72, 73, 74, 75, 76, 77, 78, 79, 80, 81, 82, 83, 84, 85, 86, 87, 88, 89, 90, 91, 92, 9 3, 94, 95, 96, 97, 98, 99]
- $3.01$

### Difference of range() and xrange()

- xrange()
	- 1.  $a = xrange(0, 100)$
	- 2. print type(a)
	- 3. print a
	- 4. print  $a[0], a[1]$
	- 1. <type 'xrange'>
	- 2. xrange(100)
	- $3.01$

## Python Exceptions Handling

- Python provides two very important features to handle any unexpected error and to add debugging capabilities in them.
	- **Exception Handling**
	- **Assertions**

### Assertions in Python

- An assertion is a sanity-check that you can turn on or turn off when you are done with your testing of the program.
- The easiest way to think of an assertion is to liken it to a **raise-if** statement (or to be more accurate, a raise-if-not statement).
- An expression is tested, and if the result comes up false, an exception is raised.

assert Expression[, Arguments]

### Example

```
#!/usr/bin/python
def KelvinToFahrenheit(Temperature):
   assert (Temperature >= \theta), "Colder than absolute zero!"
   return ((Temperature-273)*1.8)+32
print KelvinToFahrenheit(273)
print int(KelvinToFahrenheit(505.78))
print KelvinToFahrenheit(-5)
```

```
32.0451
Traceback (most recent call last):
File "test.py", line 9, in
print KelvinToFahrenheit(-5)
File "test.py", line 4, in KelvinToFahrenheit
assert (Temperature >= 0), "Colder than absolute zero!"
AssertionError: Colder than absolute zero!
```
### What is Exception?

- An exception is an event, which occurs during the execution of a program that disrupts the normal flow of the program's instructions.
- In general, when a Python script encounters a situation that it cannot cope with, it raises an exception.
- An exception is a Python object that represents an error.
- When a Python script raises an exception, it must either handle the exception immediately otherwise it terminates and quits.

### Handling an Exception

- If you have some *suspicious* code that may raise an exception, you can defend your program by placing the suspicious code in a **try:** block.
- After the try: block, include an **except:** statement, followed by a block of code which handles the problem as elegantly as possible.

```
try:
    You do your operations here;
        the continues of the continues of the continues of the continues of
except ExceptionI:
    If there is ExceptionI, then execute this block.
except ExceptionII:
    If there is ExceptionII, then execute this block.
             and a series of the contract of the contract of the
else:
    If there is no exception then execute this block.
```
### Important Points

- Here are few important points about the abovementioned syntax
	- A single try statement can have multiple except statements.
		- This is useful when the try block contains statements that may throw different types of exceptions.
	- You can also provide a generic except clause, which handles any exception.
	- After the except clause(s), you can include an else-clause.
	- The code in the else-block executes if the code in the try: block does not raise an exception.
	- The else-block is a good place for code that does not need the try: block's protection.

### Example

• This example opens a file, writes content in the file and comes out gracefully because there is no problem at all #!/usr/bin/python

This example tries to open a file where you do not have write permission, so it raises an exception

#### #!/usr/bin/python

```
try:
                                                            try:
   fh = open("testfile", "w")fh = open("testfile", "r")fh.write("This is my test file for exception handling!!")
                                                                fh.write("This is my test file for exception handling!
except IOError:
                                                             except IOError:
   print "Error: can\'t find file or read data"
                                                                print "Error: can\'t find file or read data"
else:
                                                             else:
   print "Written content in the file successfully"
                                                                print "Written content in the file successfully"
   fh.close()
```
Written content in the file successfully

Error: can't find file or read data

### The try-finally Clause

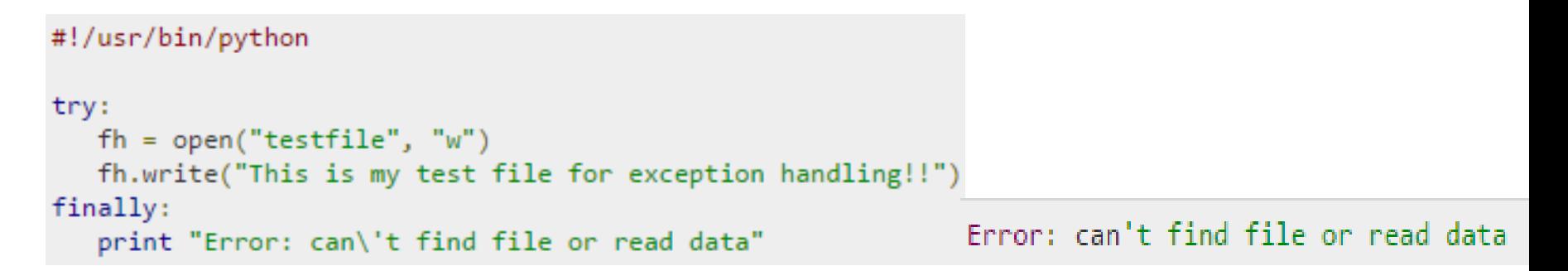

• Same example can be written more cleanly as follows

```
#!/usr/bin/python
try:
   fh = open("testfile", "w")try:
      fh.write("This is my test file for exception handling!!")
   finally:
      print "Going to close the file"
      fh.close()
except IOError:
   print "Error: can\'t find file or read data"
```
### Argument of an Exception

- An exception can have an *argument*, which is a value that gives additional information about the problem.
	- The contents of the argument vary by exception.
- You capture an exception's argument by supplying a variable in the except clause as follows

```
try:
   You do your operations here;
        . . . . . . . . . . . . . . . . . . .
except ExceptionType, Argument:
   You can print value of Argument here...
```
### Example

```
def temp_covert(var):
   try.
       print "The argument is a integer\n"
       return int(var)
   except ValueError, Argument:
       print "The argument does not contain numbers\n", Argument
temp\_cover(100);temp covert("abc")
       The argument is a integer
       The argument is a integer
       The argument does not contain numbers
       invalid literal for int() with base 10: 'abc'
```
### User-Defined Exceptions

- Python also allows you to create your own exceptions by deriving classes from the standard built-in exceptions.
- Here, a class is created that is subclassed from *RuntimeError*. This is useful when you need to display more specific information when an exception is caught.

```
class Networkerror(RuntimeError):
  def init (self, arg):
     self. args = arg
```

```
try:
   raise Networkerror("Bad hostname")
except Networkerror, e:
   print e.args
```